## **Absatzformatierung**

Absatz = Abschnitt des Textes der mit der Eingabe/Return-Taste abgeschlossen wird. Als Formatierungszeichen erkennt man das Ende des Absatzes aiufgrund eines ¶.

Spezielle Absatz-Formatierungen betreffen also immer den gesamten Absatz, und können nicht nur auf einzelne Wörter/Buchstaben/Zeichen angewendet werden!

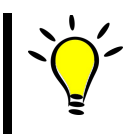

**Tipp:** Absatzformatierungen erst vornehmen, wenn der Text fertig geschrieben ist. Außerdem empfiehlt sich die Nutzung von *Formatvorlagen*, wenn man das ganze Dokument gleich formatieren will (*dazu später mehr!*).

Wie bei der Zeichenformatierung muss man markieren, welcher Absatz formatiert werden soll!

### **Auswahl des Absatzes:**

- Cursor/Einfügemarke steht in dem Absatz.
- Absatz ist teilweise oder ganz markiert.
- Man kann auch mehrere Absätze auf einmal markieren und damit formatieren.

### **Anderung der Formatierung mit dem Absatz-Dialog:**

Es gibt zwei Möglichkeiten, den Dialog anzuzeigen:

- 1. Wähle Menü *"Format" "Absatz"*
- 2. Rechtsklick auf Absatz im Kontextmenü *"Absatz"*

Das erscheinendene Dialog-Fenster enthält oben mehrere Registerkarten (*engl. Tabs*) zur Auswahl, in denen die Formatierungsmöglichkeiten zu den Absätzen thematisch sortiert sind. Mit allen werden wir uns hier nicht nicht beschäftigen. Einige sind verpflichtend, zu anderen gibt es freiwillige Übungen, die für Fortgeschrittene und Interessierte gedacht sind.

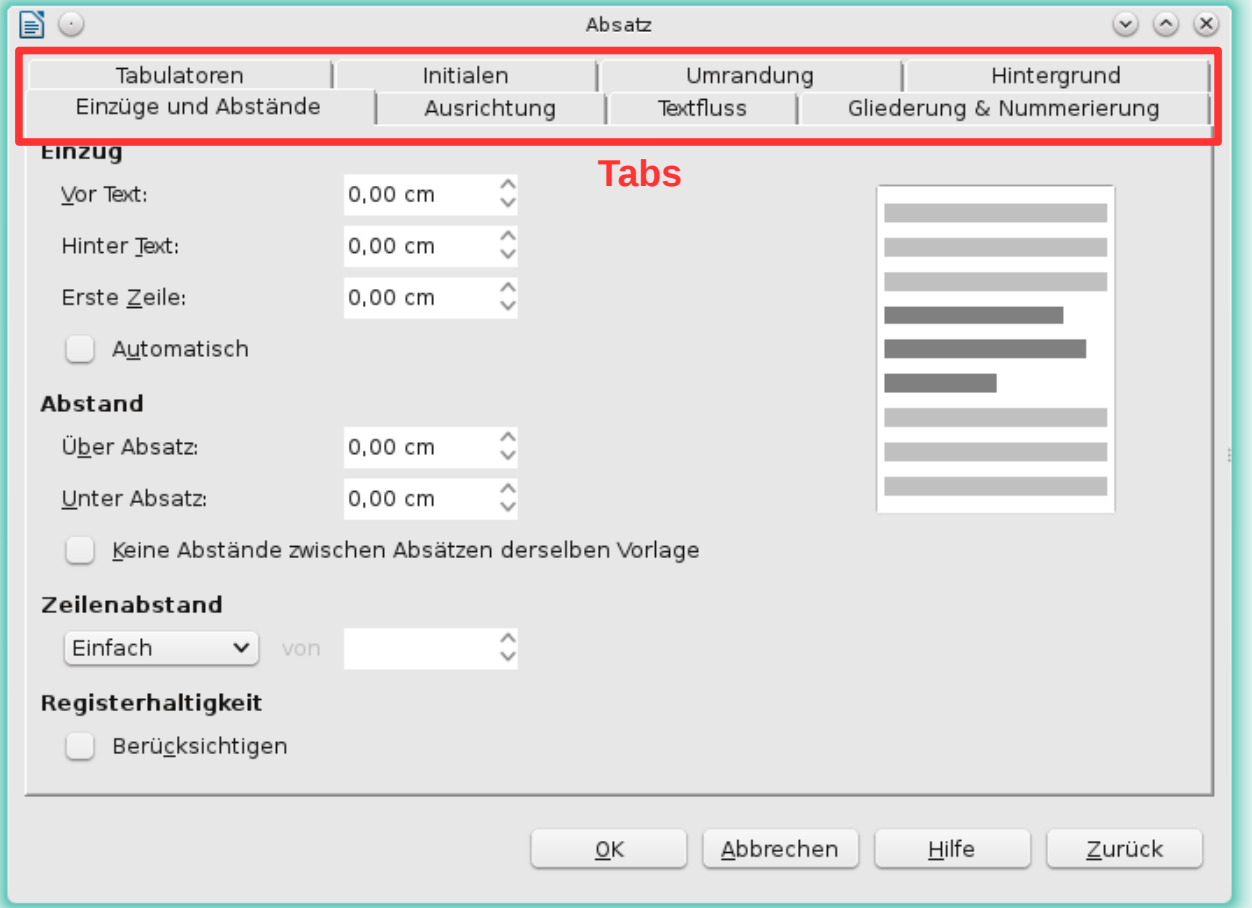

# **Zeileneinzüge und Zeilenabstände**

#### **Begriffe:**

**Zeileneinzüge:** Abstände des Textbereiches zum Seitenrand.

**Zeilenabstände:** Abstände zwischen den Zeilen eines Absatzes.

**Abstand vor/nach dem Absatz:** Wirkt sich nur auf den Abstand bei der ersten bzw. letzten Zeile eines Absatzes aus. Bei einem einzeiligen Absatz ist das natürlich derselbe!

Im folgenden Bild wird die Bedeutung dieser Begriffe noch genauer verdeutlicht und der Zusammenhang zum Diaolog gezeigt.ŧ

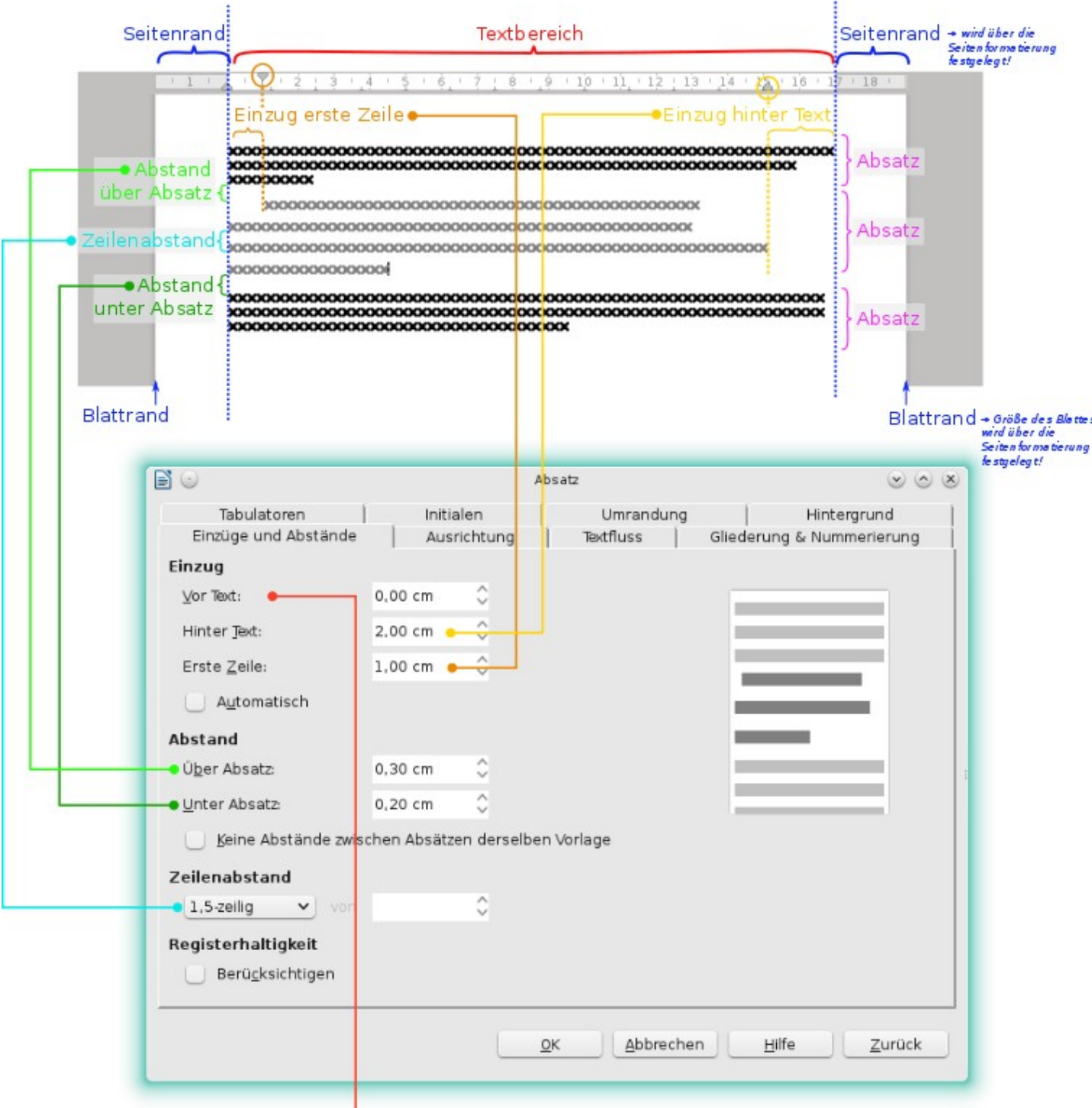

Hinweis: Der Einzug vor dem Text wurde hier nicht verwendet bzw. ist auf 0 cm gesetzt. Deshalb ist der vordere/linke Textrand direkt an der Grenze zum Seitenrand.